# **Forex Algorithmic Trading using "R"**

Kalman Gyalogh kalman.gyalogh@mail.com

## **FOREX market**

- Not centralized like stock exchanges
- Controlled by big banks
- Working 5<sup>\*</sup>24 hours
- DAILY turnover around 5000 billion (!) USD
- Most of the volume is made in Major pairs (EURUSD..)
- Alone EURUSD is responsible for ~60%

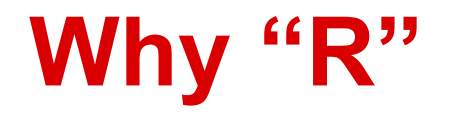

- Easy choice not just because it is free
- Big universe of investment related packages and other resources
- Fast prototyping
- Good speed of execution
- One cons: sometimes buggy

# **Trading Idea**

- Simple trend following model
- When detecting a trend trade in their direction
- When detecting a signal against the trend close the trade and open one in another direction

# **First test of the Strategy**

- Simple trading simulation
- Real data (EURUSD 60 minute timeframe)
- PerformanceAnalytics package

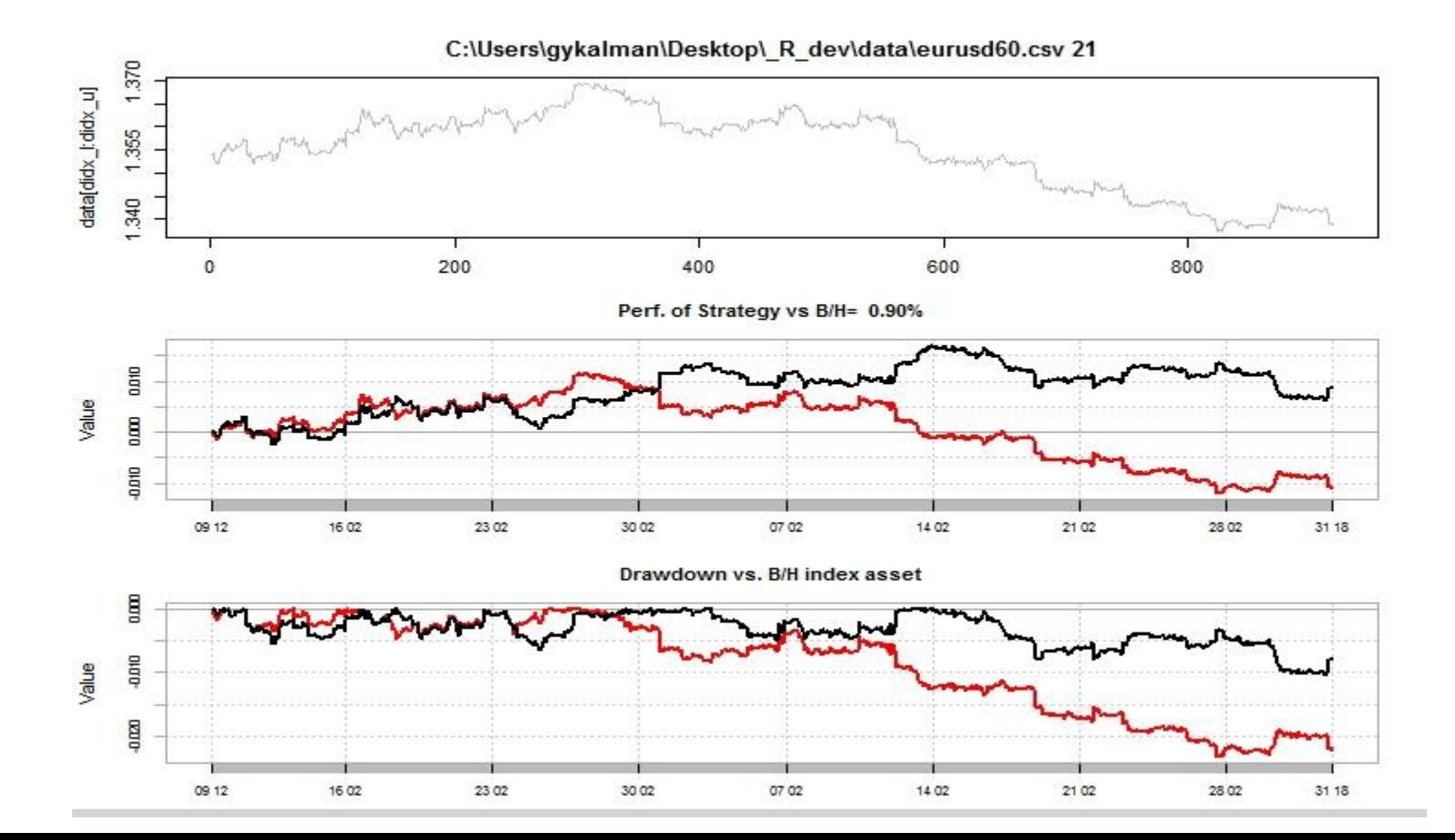

## **Optimization**

- We have two parameters to be optimized
- At first we have an  $\sim$  2000 long time series
- Just to see: "Brute force" approach
- At this stage not worth to optimize the code

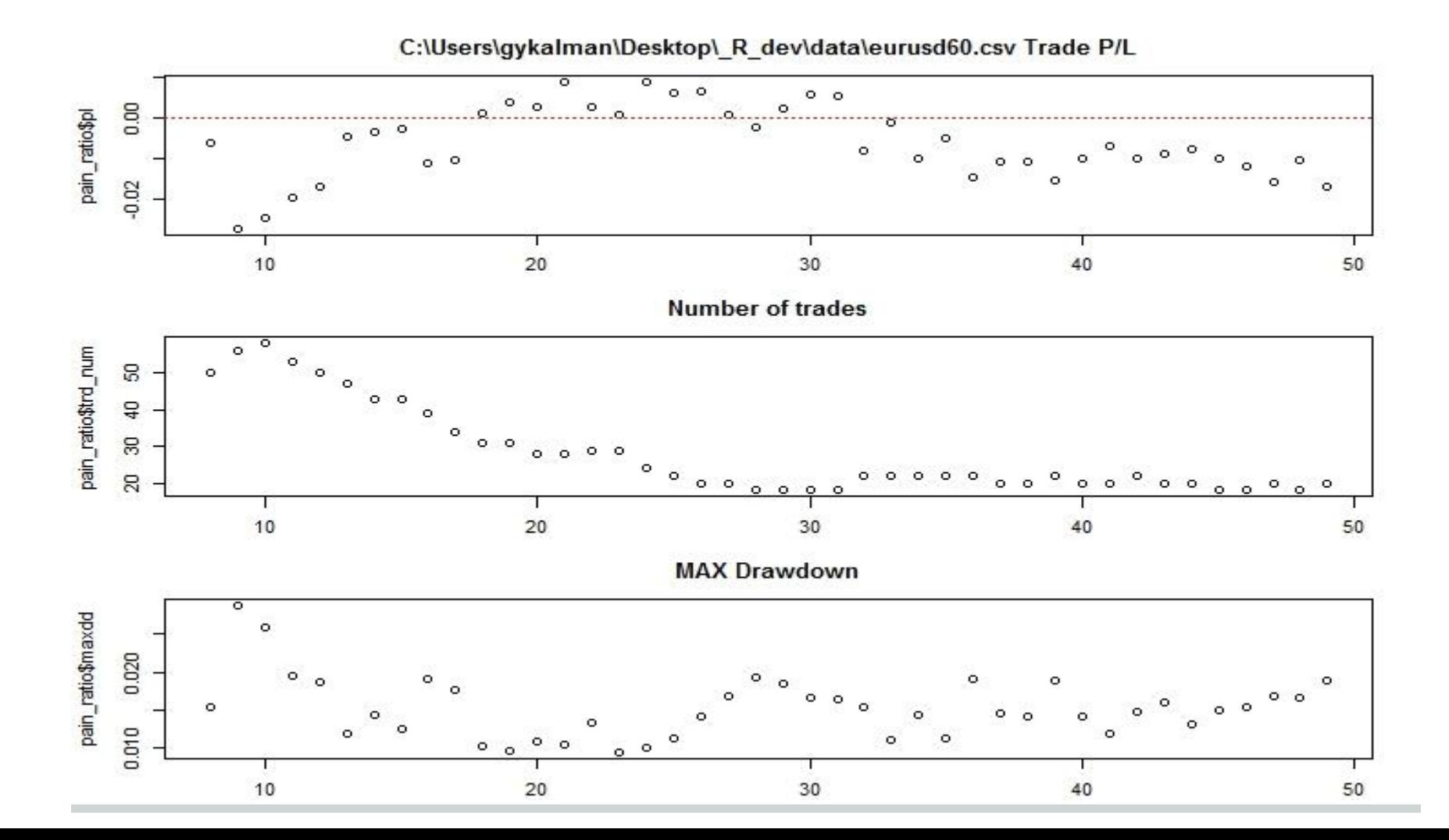

C:\Users\gykalman\Desktop\\_R\_dev\data\eurusd60.csv

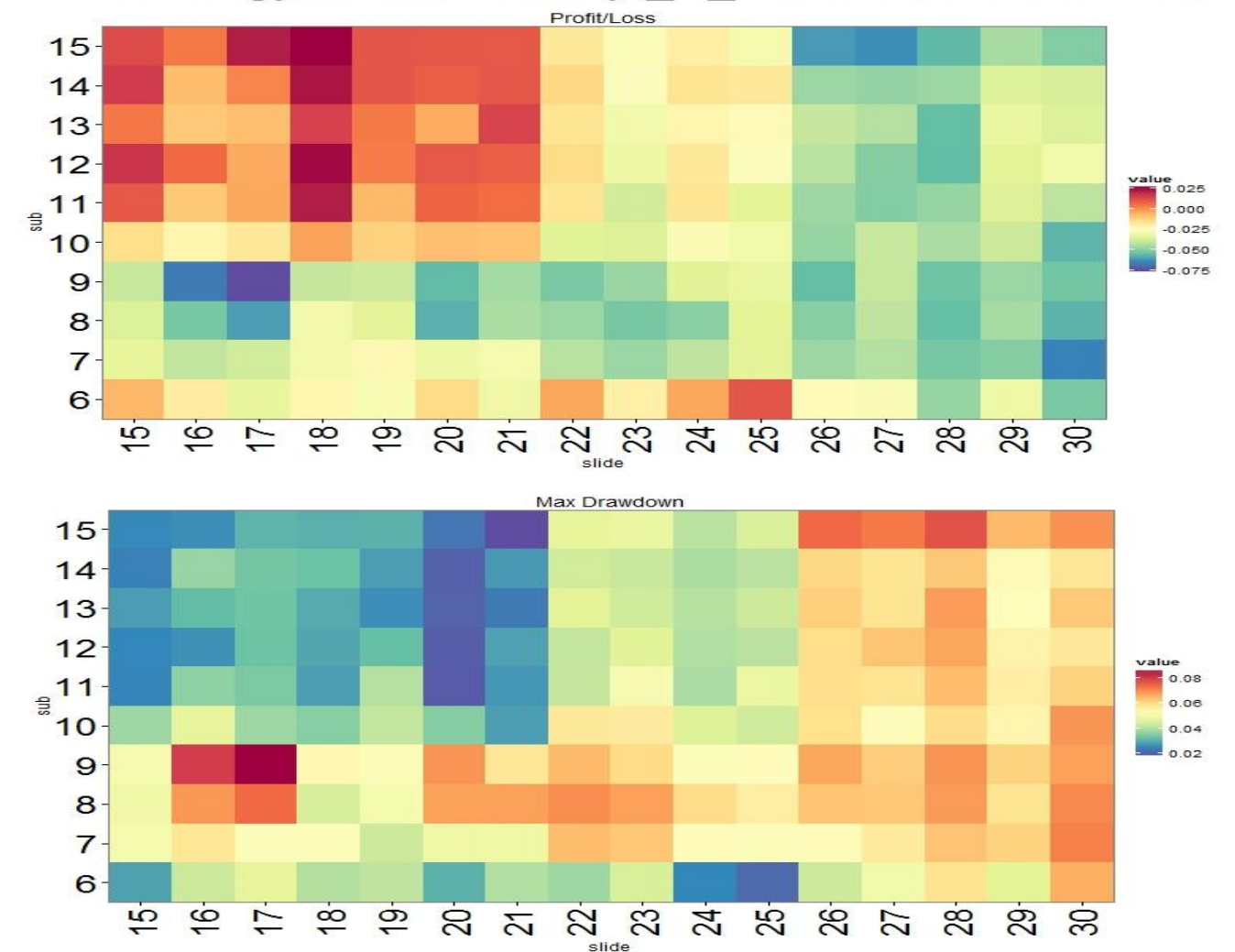

# **Backtest in large**

- Large datasets (5-10 years)
- Bigger parameter intervals
- Some code optimalization needed
- the first trial run forever….
- The light at the end of the tunnel: the algorithm could run paralel...

#### **Backtest with PBO**

- Some readings about overfitting: [https:](https://mathtrading.wordpress.com/2013/07/05/overfitting-forecasting-and-trading/) [//mathtrading.wordpress.](https://mathtrading.wordpress.com/2013/07/05/overfitting-forecasting-and-trading/) [com/2013/07/05/overfitting-forecasting-and](https://mathtrading.wordpress.com/2013/07/05/overfitting-forecasting-and-trading/)[trading/](https://mathtrading.wordpress.com/2013/07/05/overfitting-forecasting-and-trading/)
- The package PBO gives some hope to avoid this problem

# **Optimization and forward testing**

- so far backtest is OK
- hopefully not overfitted
- BUT the real life goes forward
- the chosen solution: optimize and forward test with the parameters
- repeat it several times, until you get a statistically significant set of numbers

#### **Real life example**

- One mutation of the algorithm discussed here works in real life
- The trading platform is Metatrader4
- There is a useful link between MT4 and R
- The MT4 passes the data to the R
- R evalutes it, and if signal exists passes it back
- The trading logic is programmed in MT4